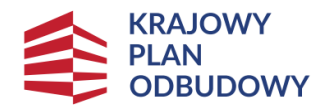

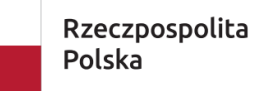

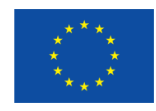

Instrukcja wypełniania Wniosku o objecie Przedsięwzięcia wsparciem,

realizowanego w ramach Krajowego Planu Odbudowy i Zwiększania Odporności

w zakresie komponentu D "Efektywność, dostępność i jakość systemu ochrony zdrowia",

Inwestycji D2.1.1 "Inwestycje związane z modernizacją i doposażeniem obiektów dydaktycznych w związku ze zwiększeniem limitów przyjęć na studia medyczne"

dla działań realizowanych w zakresie Systemu zachęt $1$ 

Przy wypełnianiu wniosku o objęcie przedsięwzięcia wsparciem za pośrednictwem CST2011, zaleca się stosowanie zapisów ogólnej instrukcji[: https://instrukcje.cst2021.gov.pl/?app=wod](https://instrukcje.cst2021.gov.pl/?app=wod)

Wszystkie pola należy wypełnić zgodnie z jego opisem/nazwą.

W przypadku, gdy pole nie dotyczy Przedsięwzięcia lub Wnioskodawcy, należy wpisać "nie dotyczy".

## UWAGA!

Przyjęte nazewnictwo w systemie CST2021 nie jest spójne z terminologią przyjętą dla Planu rozwojowego w ustawie o zasadach prowadzenia polityki rozwoju<sup>2</sup>. W rozumieniu wskazanej ustawy termin "projekt" stosowany w CST2021 oznacza "przedsięwzięcie", natomiast "dofinansowanie" oznacza "objęcie wsparciem".

# A. Informacje o projekcie

# A1. Projekt

## Tytuł projektu

Należy podać tytuł przedsięwzięcia zgodnie z Regulaminem wyboru przedsięwzięć do objęcia wparciem (dla Działania, w ramach którego wnioskowane jest wsparcie).

## Przykład:

Objęcie wsparciem ze środków Planu rozwojowego, działania w postaci stypendiów dla studentów kierunku lekarskiego, lekarsko – dentystycznego, analityka medyczna, fizjoterapia oraz farmacja. Edycja 1, rok akademicki 2022/2023.

## Opis projektu

Należy przedstawić krótki opis przedsięwzięcia, wskazując jego Wnioskodawcę (uczelnię odpowiedzialną za realizację przedsięwzięcia), zakres oraz cel przedsięwzięcia.

Należy potwierdzić, iż Wnioskodawca ubiega się o wsparcie z zakresu Systemu zachęt w ramach Krajowego Plan Odbudowy i Zwiększania Odporności, Komponentu D "Efektowność, dostępność i jakość systemu ochrony zdrowia", Inwestycji D2.1.1 "Inwestycje związane z modernizacją i doposażeniem obiektów dydaktycznych w związku ze zwiększeniem limitów przyjęć na studia medyczne". Należy także potwierdzić, że cel projektu jest zgodny z celem Inwestycji D2.1.1 określonym w planie rozwojowym (KPO) tj. "Zwiększenie liczby personelu medycznego (pielęgniarek, lekarzy, innych)"oraz celem szczegółowym D2 "Rozwój kadr systemu ochrony zdrowia oraz wzmocnienie potencjału uczelni medycznych podmiotów leczniczych biorących udział w kształceniu kadr medycznych", komponentu D "Efektywność, dostępność i jakość systemu ochrony zdrowia", określonym w decyzji implementacyjnej".

<sup>&</sup>lt;sup>1</sup> Uchwała Rady Ministrów z dnia 16 grudnia 2022 r. w sprawie przyjęcia polityki publicznej pod nazwą "System zachęt do podejmowania i kontynuowania studiów na wybranych kierunkach medycznych oraz podjęcia zatrudnienia w zawodzie na lata 2022–2026" (M.P. 2022 r. poz. 1237).

<sup>2</sup> Ustawa z dnia 6 grudnia 2006 r. o zasadach prowadzenia polityki rozwoju (Dz. U. z 2023 r. poz. 1259, z późn. zm.).

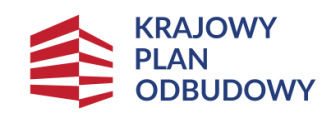

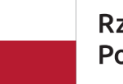

Rzeczpospolita<br>Polska

Sfinansowane przez<br>Unię Europejską<br>**NextGenerationEU** 

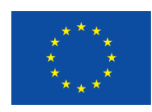

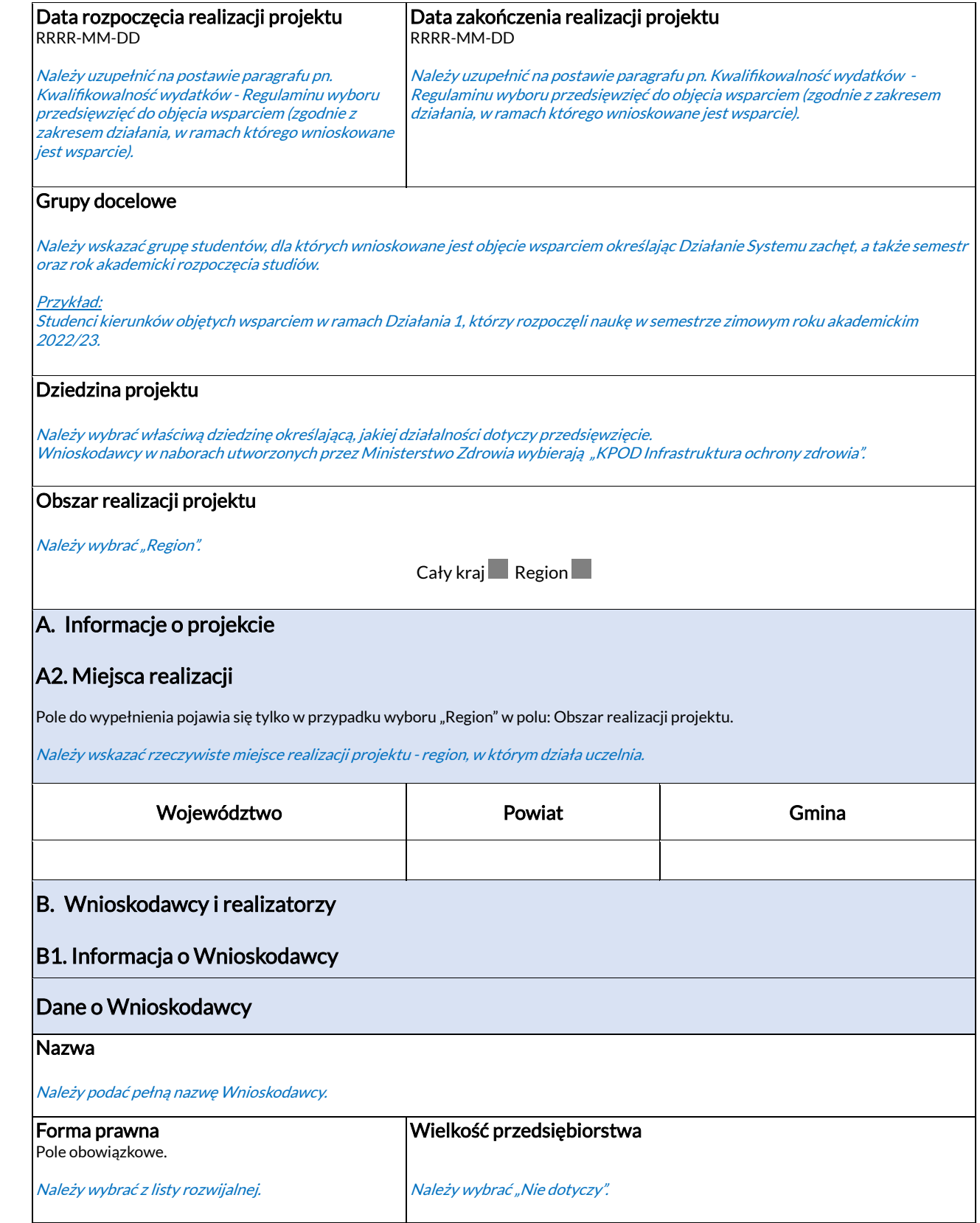

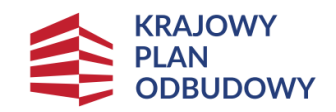

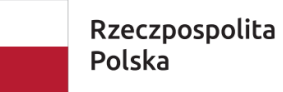

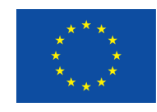

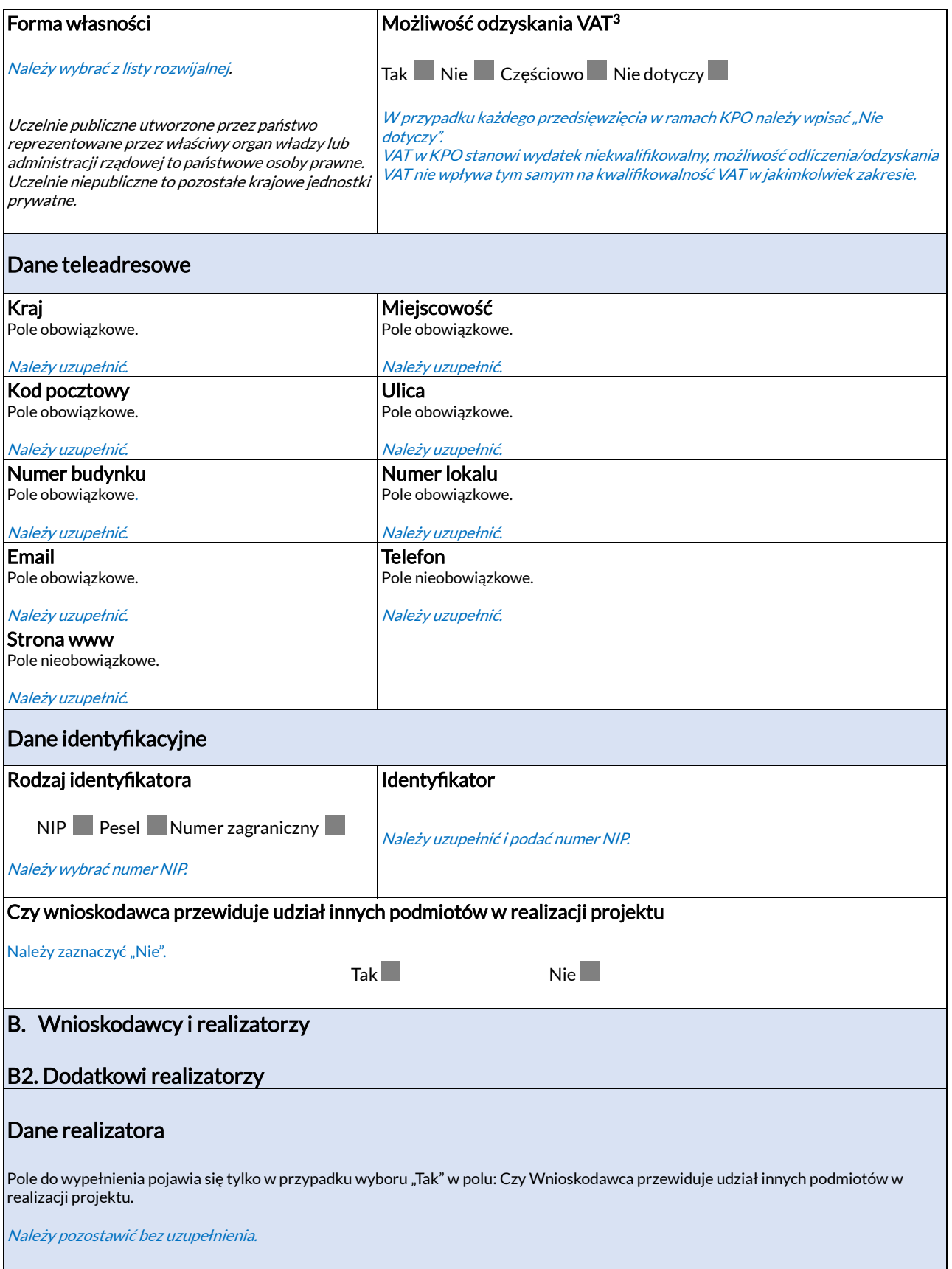

<sup>3</sup> Podatek VAT w Krajowym Planie Odbudowy i Zwiększania Odporności jest niekwalifikowalny, dlatego dla zachowania poprawności formalnej wniosku należy zaznaczyć "Nie dotyczy".

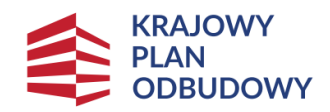

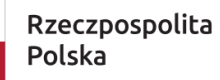

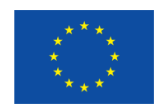

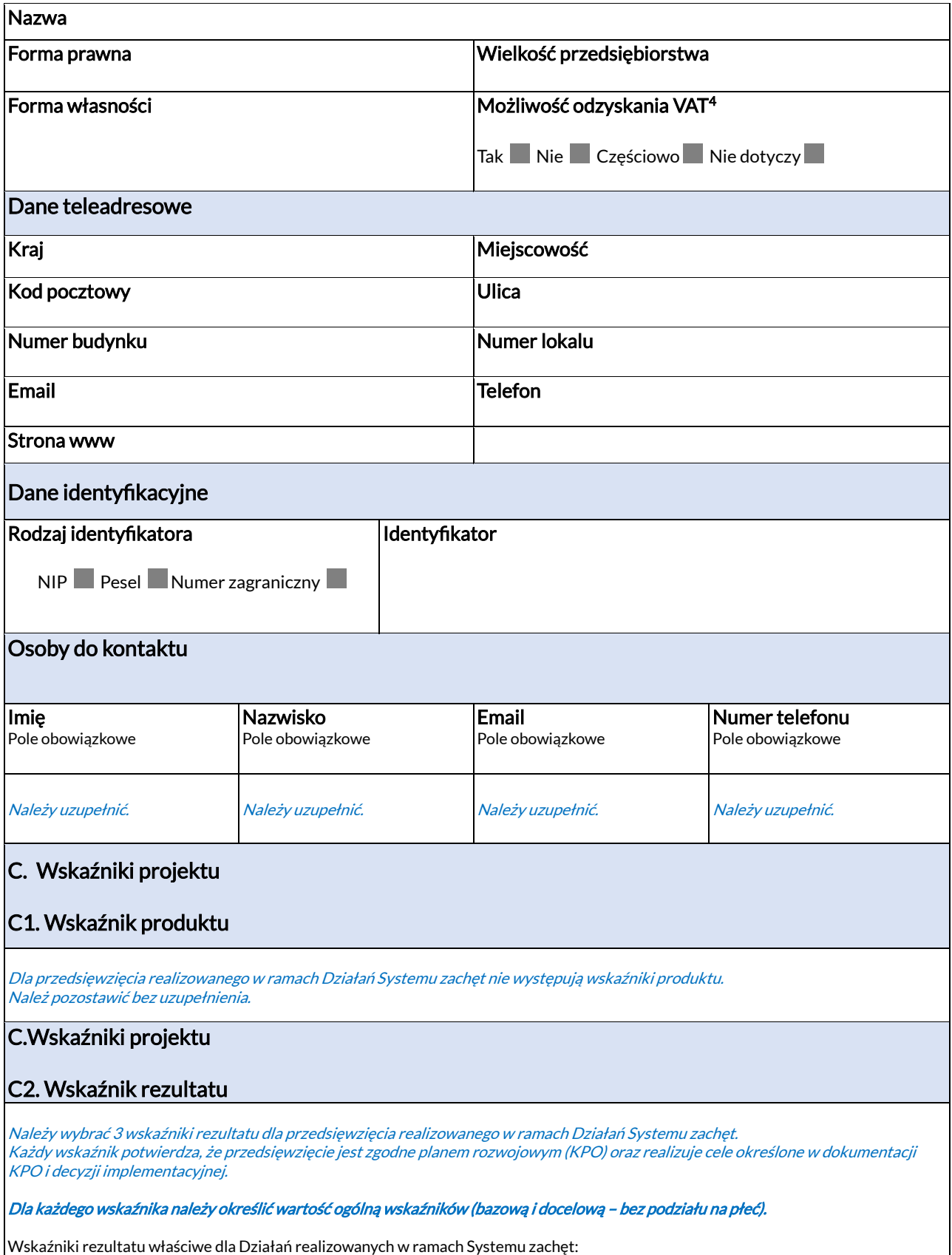

<sup>4</sup> Podatek VAT w Krajowym Planie Odbudowy i Zwiększania Odporności jest niekwalifikowalny, dlatego dla zachowania poprawności formalnej wniosku należy zaznaczyć "Nie dotyczy".

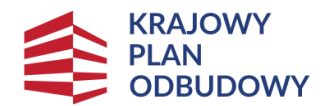

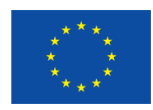

- WLWK-KPOD010 Liczba uczestników biorących udział w kształceniu lub szkoleniu, (wskaźnik obowiązkowy);
- WLWK-KPOD014 Liczba młodych ludzi w wieku 15–29 lat otrzymujących wsparcie, (wskaźnik obowiązkowy);
- D30G.R1. Liczba studentów otrzymujących wsparcie w ramach "Systemu zachęt do podejmowania i kontynuacji studiów na wybranych kierunkach medycznych poprzez stypendia, finansowanie studiów i opiekę mentorską", w formie stypendium, (wskaźnik dodatkowy). Należy wybrać wnioskując o wsparcie w ramach Działania 1 oraz 2 Systemu zachęt;
- D30G.R2. Liczba studentów otrzymujących wsparcie w ramach "Systemu zachet do podejmowania i kontynuacji studiów na wybranych kierunkach medycznych poprzez stypendia, finansowanie studiów i opiekę mentorską", w formie dofinansowania studiów, (wskaźnik dodatkowy). Należy wybrać wnioskując o wsparcie w ramach Działania 3 Systemu zachęt.

Realizacja wskaźników rezultatu potwierdza, że przedsięwzięcie ma pozytywny i bezpośredni wpływ na cele określone w planie rozwojowym.

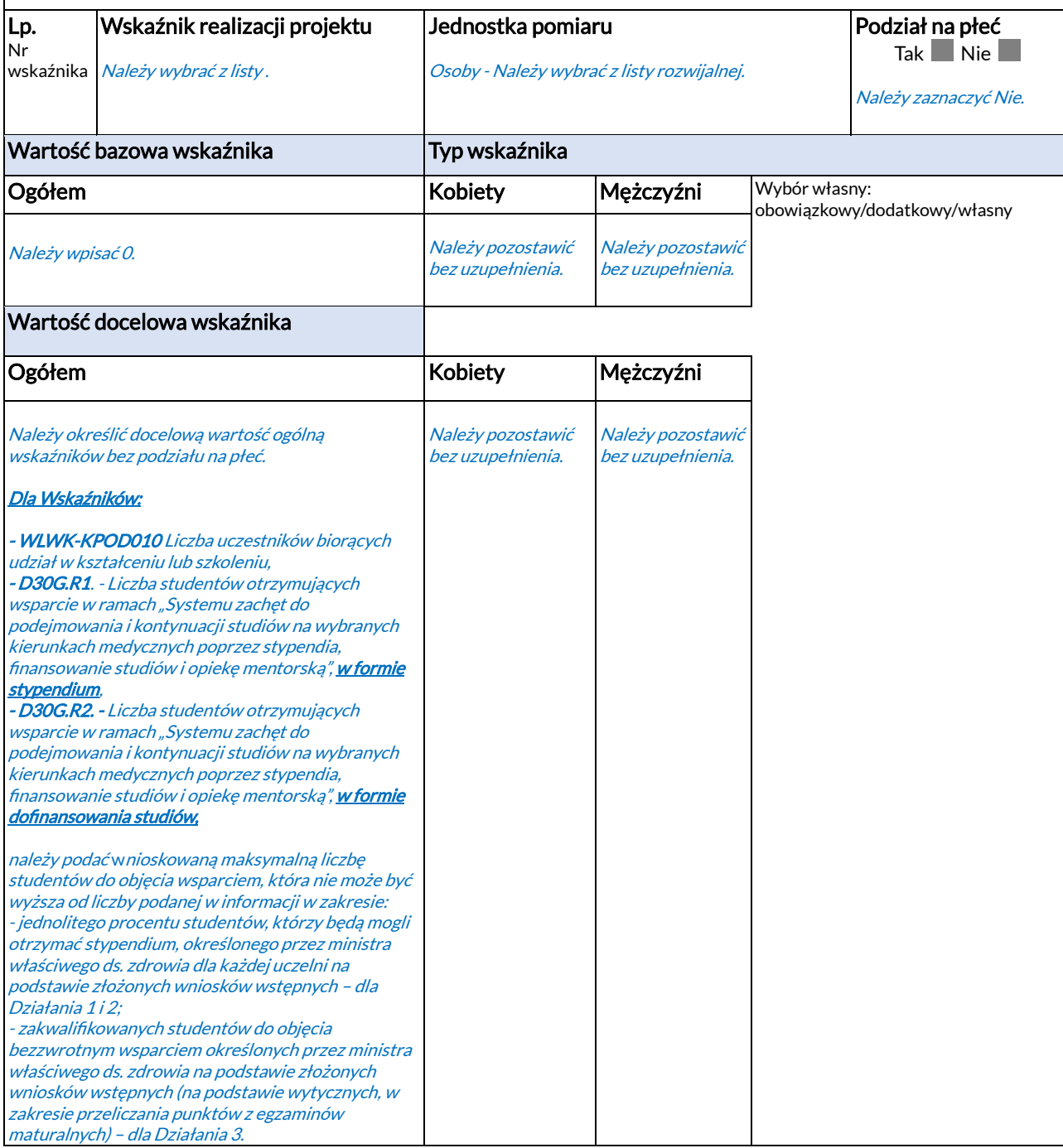

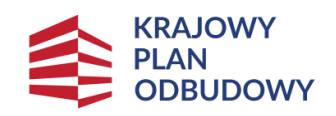

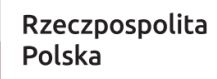

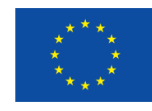

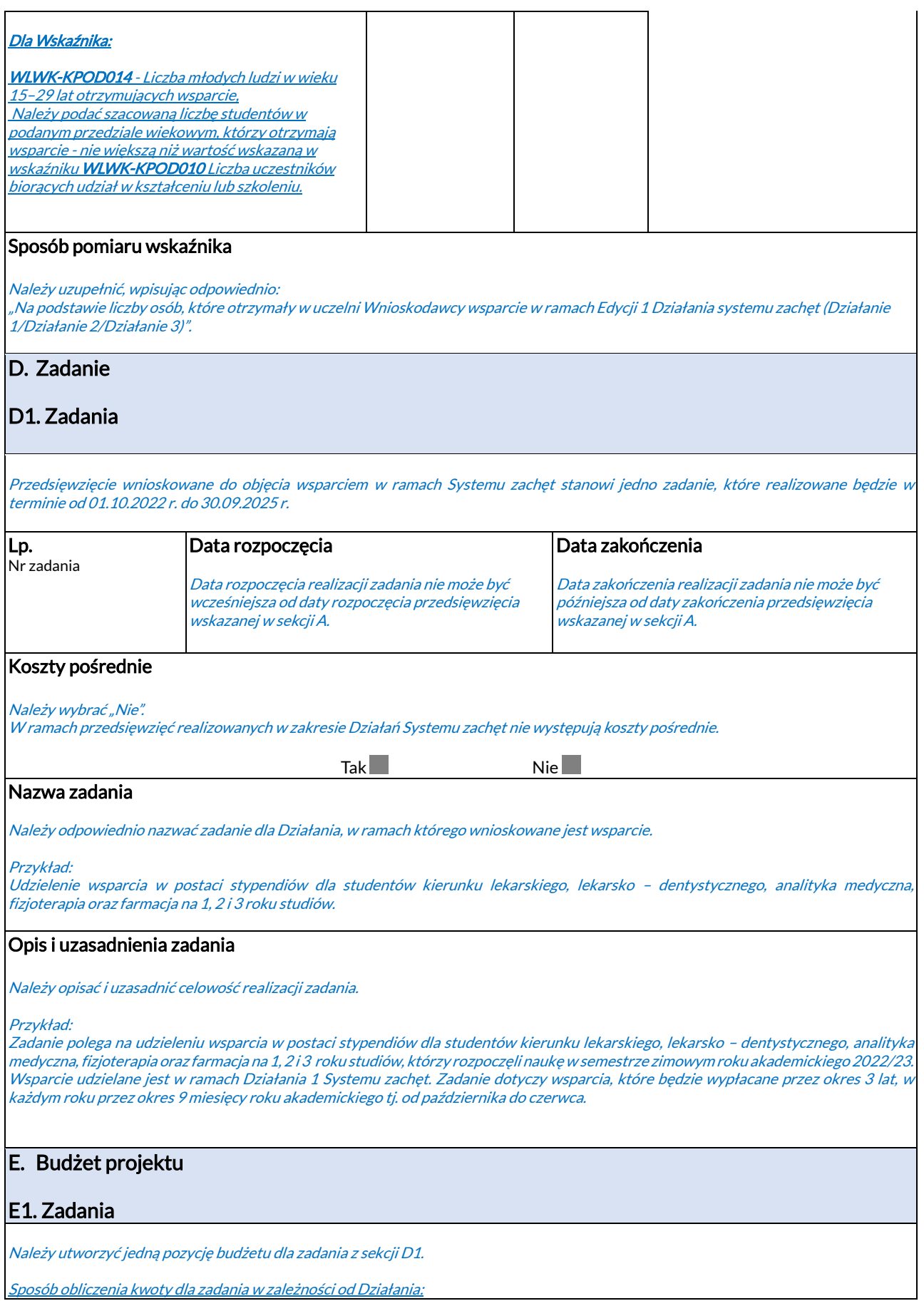

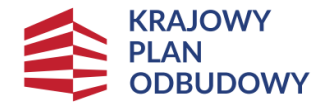

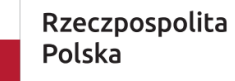

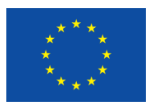

Maksymalna wnioskowana do objęcia wparciem liczba studentów x kwota wsparcia dla danego Działania (Działani<sup>e</sup> 1 = 3.000,00 zł, Działanie 2 = 1.500,00 zł) x 9 miesięcy x 3 lata

Maksymalna wnioskowana do objęcia wparciem liczba studentów x indywidulana kwota wsparcia wnioskowana dla danego studenta w ramach Działania 3 x 3 lata

Uwaga!

Kwota wydatków kwalifikowalnych = Kwota wydatków ogółem = Kwota dofinansowania

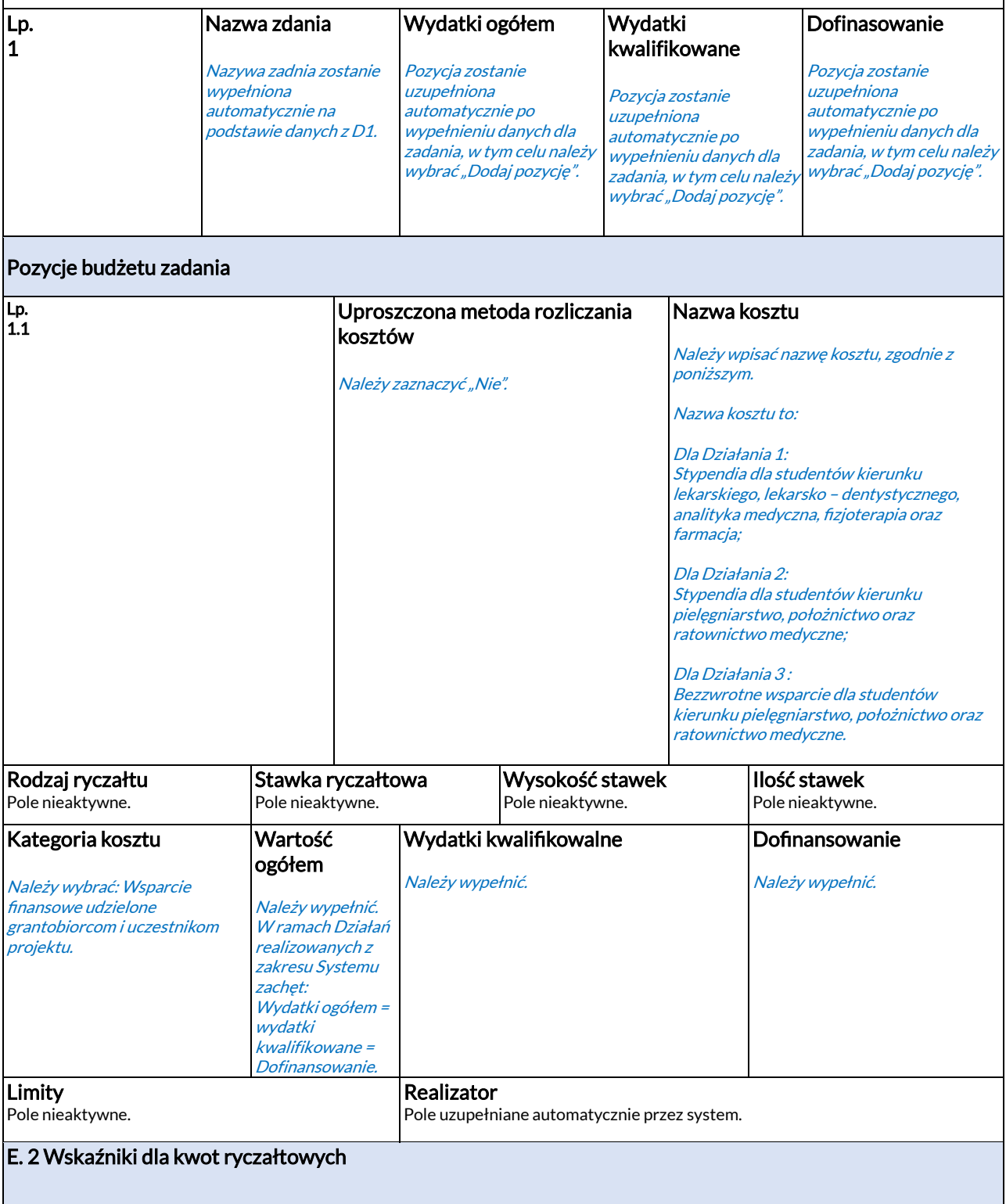

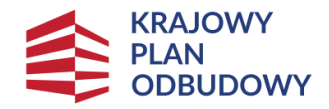

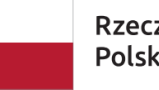

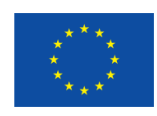

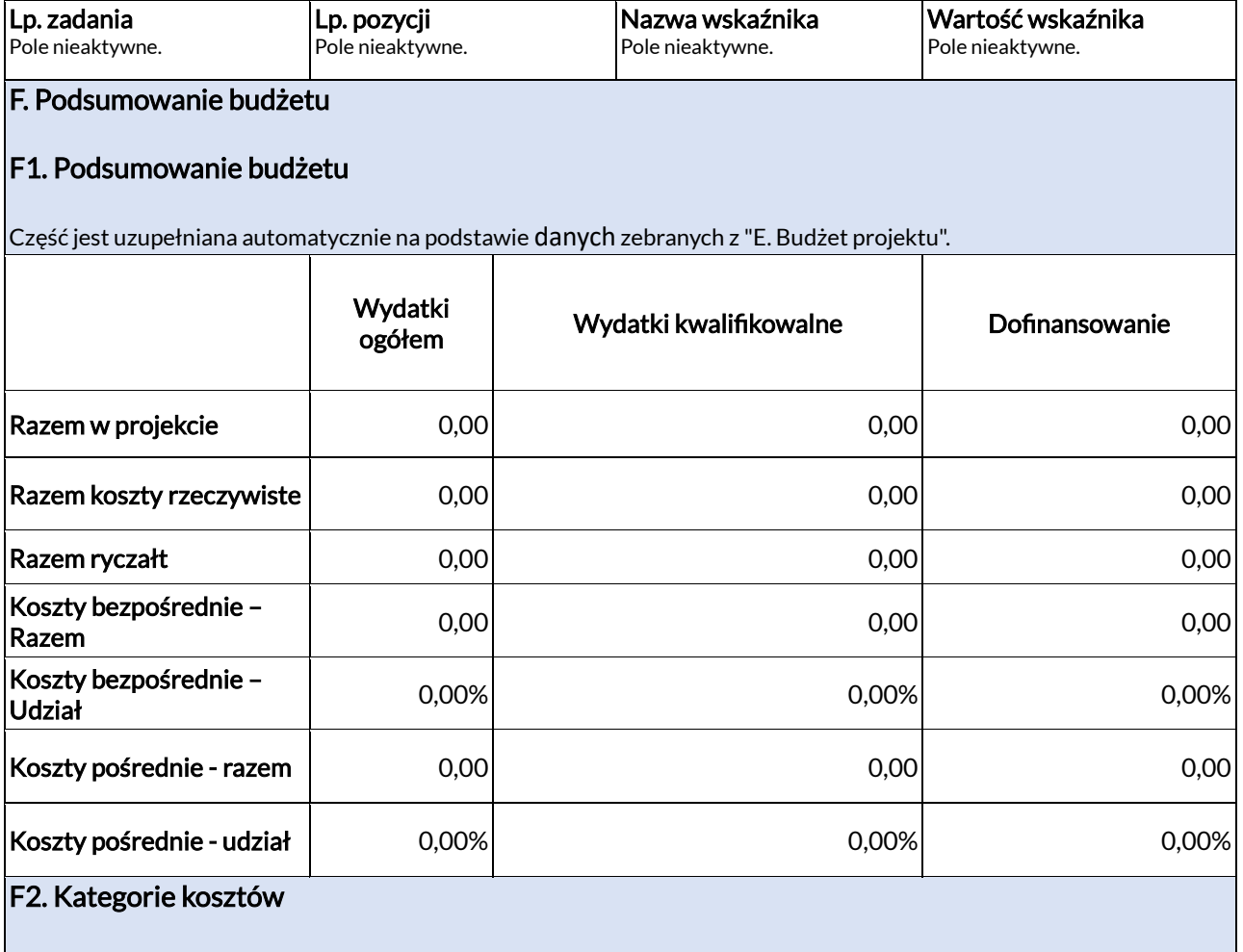

Część jest uzupełniana automatycznie na podstawie danych zebranych z "E. Budżet projektu".

# F3. Limity

Część jest uzupełniana automatycznie na podstawie danych zebranych z "E. Budżet projektu" – jeśli dotyczy.

# G. Źródła finansowania

# Należy uzupełnić.

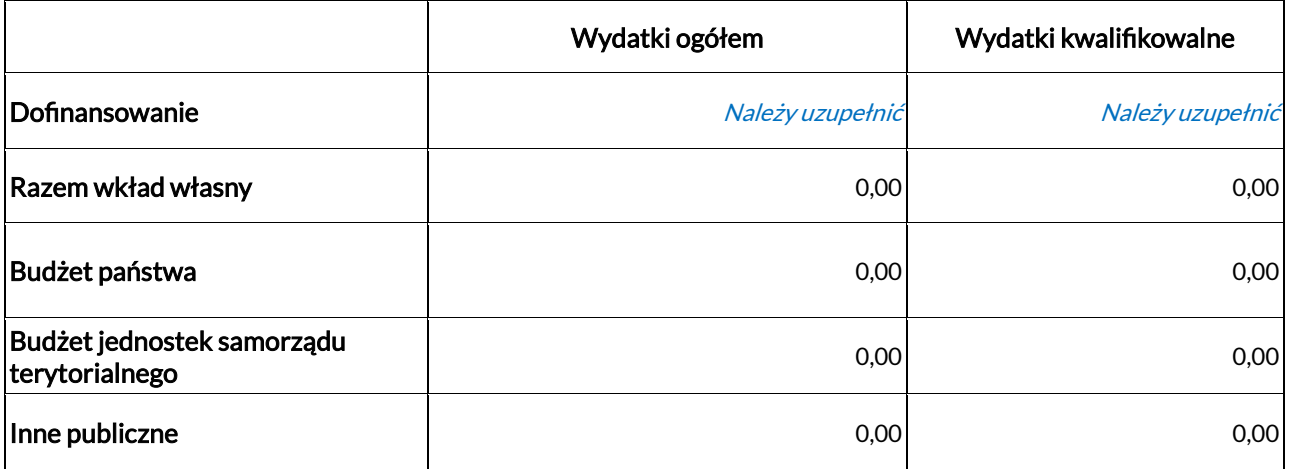

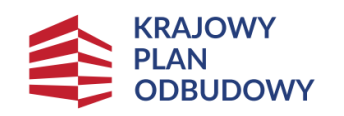

Rzeczpospolita<br>Polska

Sfinansowane przez<br>Unię Europejską<br>**NextGenerationEU** 

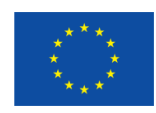

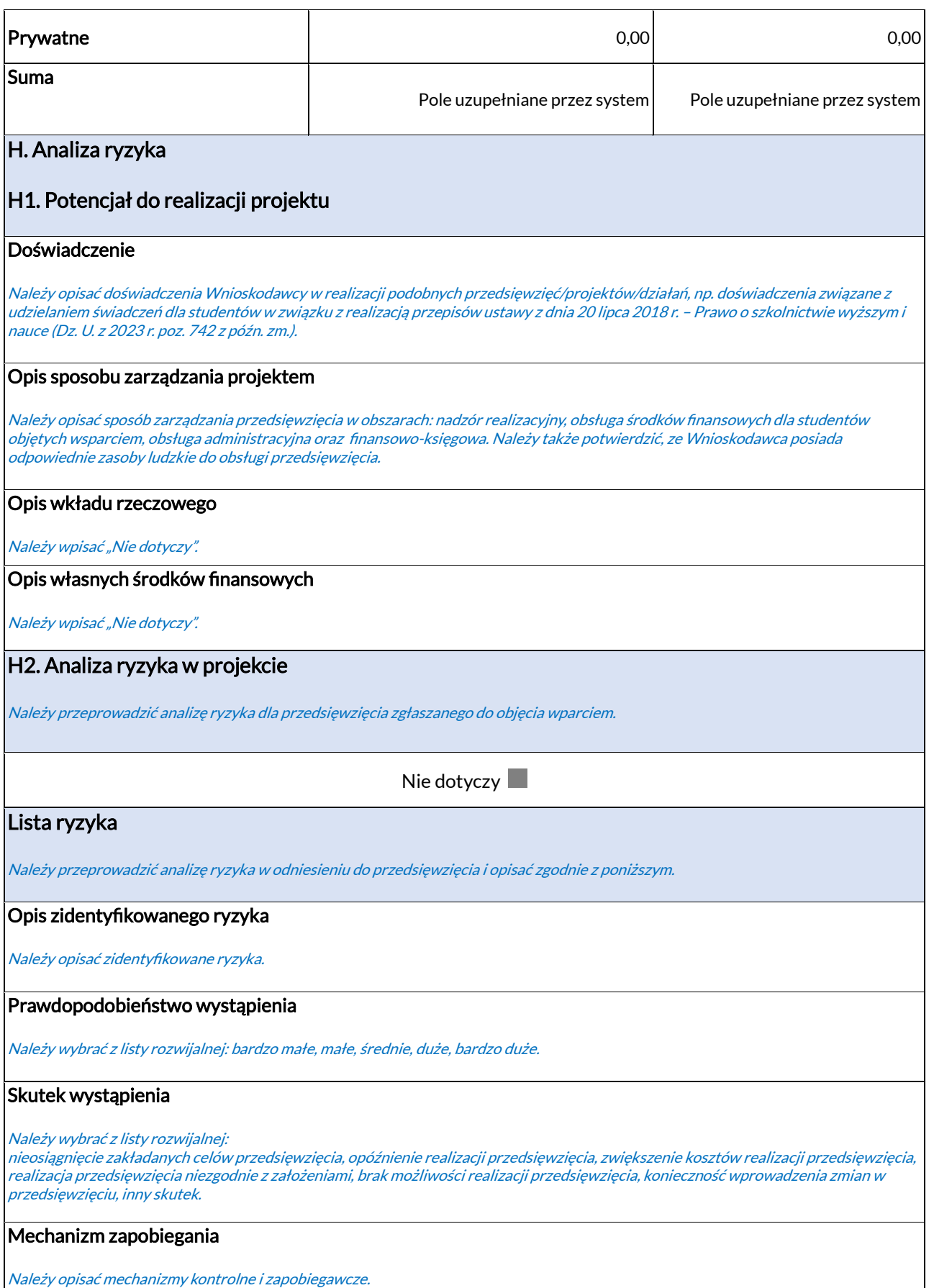

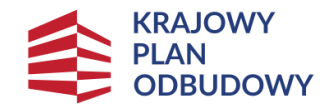

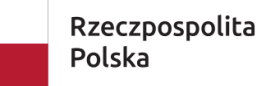

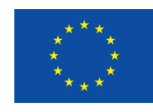

# I. Dodatkowe informacje

## I.1 Zgodność z planem rozwojowym

- Przedsięwzięcie jest zgodne z rodzajem przedsięwzięć przewidzianym w opisie właściwego komponentu Planu rozwojowego,
- Nie przekroczono pułapu maksymalnego poziomu finansowania dla danego typu przedsięwzięcia,
- Ostateczny odbiorca składający wniosek o objęcie wsparciem jest uprawniony do ubiegania się o przyznanie dofinansowania i nie jest wykluczony z dofinansowania na podstawie art. 207 ustawy z dnia 27 sierpnia 2009 r. o finansach publicznych (Dz. U. z 2022 r. poz. 1643 wraz z późn. zm.) (oświadczenie ostatecznego odbiorcy składającego wniosek o objęcie wsparciem).

Należy wybrać i zaznaczyć właściwe (tj. wymagane ze względu na przedmiotowe kryterium) opcje dla zgłaszanego do objęcia wsparciem przedsięwzięcia.

.<br>Przedsięwzięcie jest zgodne z rodzajem przedsięwzięć w opisie właściwego komponentu tj. Komponentu D "Efektywność, dostępność i jakość systemu ochrony zdrowia".

Dla Działania 1 i 2 pułap maksymalnego poziomu finansowania dla danego typu przedsięwzięcia to łączny koszt, który składa się na: kwota wsparcia przewidziana dla danego Działania 1 (3.000,00 zł) lub dla Działania 2 (1.500,00 zł) x 9 miesięcy x 3 lata x maksymalna liczba studentów możliwych do objęcia wsparciem w ramach ww. Działania Systemu zachęt, zgodnie pismem ministra właściwego ds. zdrowia);

Dla Działania 3 pułap maksymalnego poziomu finansowania dla danego typu przedsięwzięcia to łączny koszt, który składa się na: roczna kwota wsparcia przewidziana dla danego kierunku (na kierunku pielęgniarstwo – 6500,00 zł, na kierunku położnictwo 6000,00 zł, na kierunku ratownictwo medyczne 6500,00 zł) x 3 lata x maksymalna liczba studentów możliwych do objęcia wsparciem w ramach Działania 3 Systemu zachęt zgodnie pismem ministra właściwego ds. zdrowia).

Dla spełnienia przedmiotowego kryterium wymagane jest potwierdzenie dla każdej z opcji.

Na podstawie udzielonej odpowiedzi oceniane będzie spełnienie kryterium horyzontalnego 2 - Zgodność z planem rozwojowym.

## I.2 Zachowanie zgodności z zasadą równości szans i niedyskryminacji oraz zasadą równości szans kobiet i mężczyzn

- Przedsięwzięcie jest zgodne z zasadą równości szans i niedyskryminacji oraz zasadą równości szans kobiet i mężczyzn;
- Przedsięwzięcie jest neutralne w stosunku do zasady równości szans i niedyskryminacji oraz zasady równości szans kobiet i mężczyzn. W przypadku wybrania tej opcji, należy wypełnić punkt I.2a;
- Przedsięwzięcie zapewnia dostępność produktów przedsięwzięcia dla osób z niepełnosprawnościami;
- Przedsięwzięcie jest neutralne ze względu na zapewnienie dostępność produktów przedsięwzięcia dla osób z
- niepełnosprawnościami. W przypadku wybrania tej opcji, należy wypełnić punkt I.2b.

Należy wybrać i zaznaczyć właściwie (tj. wymagane ze względu na przedmiotowe kryterium) opcje dla przedsięwzięcia zgłaszanego do objęcia wsparciem.

Sprawdzana jest zgodność przedsięwzięcia z horyzontalnymi zasadami niedyskryminacji i równości szans ze względu na płeć. W szczególności przedmiotem sprawdzenia jest czy przedsięwzięcie nie ogranicza równego dostępu do zasobów (towarów, usług, infrastruktury) ze względu na płeć, pochodzenie rasowe lub etniczne, religię lub przekonania, niepełnosprawność, wiek lub orientację seksualną. Niedyskryminacyjny charakter przedsięwzięcia oznacza konieczność stosowania zasady uniwersalnego projektowania i racjonalnych usprawnień zapewniających dostępność oraz możliwości korzystania ze wspieranej infrastruktury, w szczególności poprzez zastosowanie Standardów dostępności dla polityki spójności na lata 2021-2027.

Na podstawie udzielonej odpowiedzi oceniane będzie spełnienie kryterium horyzontalnego 5 - Zachowanie zgodności z zasadą równości szans i niedyskryminacji oraz zasadą równości szans kobiet i mężczyzn.

### I.2a Uzasadnienie w przypadku wskazania w punkcie I.2 neutralności w stosunku do zasady równości szans i niedyskryminacji oraz zasady równości szans kobiet i mężczyzn

Należy wpisać "Nie dotyczy" lub uzasadnić w przypadku wyboru w punkcie I.2: przedsięwzięcie jest neutralne w stosunku do zasady równości szans i niedyskryminacji oraz zasady równości szans kobiet i mężczyzn. W wyjątkowych sytuacjach dopuszczalne jest uznanie neutralności przedsięwzięcia w stosunku do zasady równości szans kobiet i mężczyzn, o ile ostateczny odbiorca wskaże szczegółowe uzasadnienie, dlaczego dane przedsięwzięcie nie jest w stanie zrealizować jakichkolwiek działań w tym zakresie.

Na podstawie udzielonej odpowiedzi oceniane będzie spełnienie kryterium horyzontalnego 5 - Zachowanie zgodności z zasadą równości szans i niedyskryminacji oraz zasadą równości szans kobiet i mężczyzn.

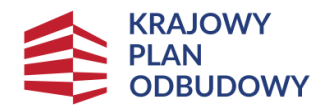

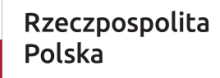

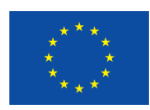

## I.2b Uzasadnienie w przypadku wskazania w punkcie I.2 neutralności ze względu na zapewnienie dostępność produktów przedsięwzięcia dla osób z niepełnosprawnościami

Należy wpisać "Nie dotyczy" lub uzasadnić w przypadku wyboru w I.2: przedsięwzięcie jest neutralne ze względu na zapewnienie dostępność produktów przedsięwzięcia dla osób z niepełnosprawnościami. W wyjątkowych sytuacjach dopuszczalne jest uznanie neutralności produktu przedsięwzięcia w stosunku do niniejszej zasady, o ile ostateczny odbiorca wskaże szczegółowe uzasadnienie, dlaczego dany produkt przedsięwzięcia nie jest w stanie zrealizować jakichkolwiek działań w tym zakresie.

Na podstawie udzielonej odpowiedzi oceniane będzie spełnienie kryterium horyzontalnego 5 - Zachowanie zgodności z zasadą równości szans i niedyskryminacji oraz zasadą równości szans kobiet i mężczyzn.

### I.3 Deklaracja dostępności

- Realizacja przedsięwzięcia będzie uwzględniała standardy dostępności dla polityki spójności 2021-2027;
- Realizacja przedsięwzięcia nie będzie uwzględniała standardów dostępności dla polityki spójności 2021-2027.

Należy wybrać i zaznaczyć właściwą opcję dla zgłaszanego do objęcia wsparciem przedsięwzięcia. Dbając o szerokie wdrożenie do praktyki reguł wynikających z ustawy z dnia 19 lipca 2019 r. o zapewnianiu dostępności osobom ze szczególnymi potrzebami (Dz. U. z 2022 r. poz. 2240), do której stosowania zobligowane są wszystkie podmioty publiczne w Polsce, <sup>a</sup> także do upowszechnienia wypracowanych w ciągu ostatnich lat standardów dostępności dla konkretnych obszarów tematycznych (np. architektura, transport) lub typów podmiotów (np. instytucje kultury, szkoły, placówki ochrony zdrowia), MFiPR wprowadziło obowiązek ich stosowania przy wydatkowaniu środków z funduszy europejskich. Podmioty realizujące inwestycje ujęte w KPO powinny zapewnić ich zgodność ze standardami dostępności.

Dokument zawierający najbardziej aktualną wersję standardów, które powinny być stosowane przy realizacji KPO stanowi zał. nr 2 do Wytycznych dotyczących realizacji zasad równościowych w ramach funduszy unijnych na lata 2021-2027. Lin[k: https://www.funduszeeuropejskie.gov.pl/media/116351/Zal\\_nr\\_2\\_1704.docx](https://www.funduszeeuropejskie.gov.pl/media/116351/Zal_nr_2_1704.docx)

## I.4 Kwalifikowalność VAT

Należy wybrać i zaznaczyć właściwą opcję dla przedsięwzięcia zgłaszanego do objęcia wsparciem. VAT nie jest wydatkiem kwalifikowalnym i nie może być finansowany ze środków RRF w ramach żadnej z inwestycji/przedsięwzięcia.

Na podstawie udzielonej odpowiedzi oceniane będzie spełnienie kryterium horyzontalnego 6 – Właściwie określone wydatki kwalifikowalne.

#### I. 5 Adekwatność i racjonalność wydatków planowanych do poniesienia w ramach przedsięwzięcia

- Koszty przedsięwzięcia finansowane w ramach Planu rozwojowego są powiązane z realizacją prac stanowiących integralną część inwestycji i służą zapewnieniu osiągnięcia jej celów;
- Koszty przedsięwzięcia finansowane w ramach Planu rozwojowego nie są powiązane z realizacją prac stanowiących integralną część inwestycji i nie służą zapewnieniu osiągnięcia jej celów.

Należy wybrać i zaznaczyć właściwą opcję dla przedsięwzięcia zgłaszanego do objęcia wsparciem.

Na podstawie udzielonej odpowiedzi oceniane będzie spełnienie kryterium horyzontalnego 6 – Właściwie określone wydatki kwalifikowalne.

## I. 6 Sytuacja finansowa ostatecznego odbiorcy i wykonalność finansowa przedsięwzięcia

Należy wpisać: "Nie dotyczy".

#### Uzasadnienie:

Instytucja odpowiedzialna za realizację inwestycji (IOI) nie zakłada weryfikacji sytuacji finansowej w oparciu o dokumenty finansowe. Weryfikacja taka jest niezasadna w związku z charakterem podmiotów będących ostatecznymi odbiorcami wparcia (OOW) - uczelnie kształcące na kierunkach medycznych oraz ze względu na grupę docelową wsparcia - studenci otrzymujący stypendium w Działaniu 1 i 2 lub bezzwrotne wsparcie do kształcenia w Działaniu 3.

Ponadto, oddzielnie weryfikowana jest jakość uczelni poprzez badanie, czy uczelnia nie jest postawiona w stan likwidacji oraz badanie spełnienia wymogów pochodzących bezpośrednio z Systemu zachęt, tj. wymogu związanego z ilością zrekrutowanych studentów w roku akademickim 2022/2023 i 2023/2024 oraz łączną ilością kształconych studentów na kierunkach objętych wsparciem wg stanu na dzień 31.12.2021 r. (dla edycji 2022/2023) i 31.12.2022 r. (dla edycji 2023/2024).

Dotyczy kryterium horyzontalnego 7 - Sytuacja finansowa ostatecznego odbiorcy i wykonalność finansowa przedsięwzięcia.

#### I. 7 Pomoc publiczna oraz pomoc de minimis

Należy wpisać: "Nie dotyczy".

Uzasadnienie:

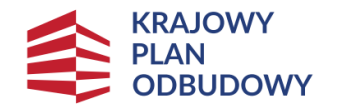

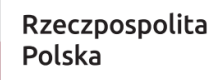

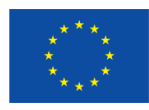

Grupą docelową wsparcia, tj. rzeczywistymi odbiorcami wsparcia w ramach **Działania 1 i 2** są studenci wybranych kierunków medycznych. Środki wypłacane dla danego ostatecznego odbiorcy wparcia (OOW) w całości są przekazywane później do rzeczywistych odbiorców wsparcia. Zatem, przekazywane dla OOW środki w żaden sposób nie stanowią wsparcia finansowego dla OOW. Ponadto, środki przekazywane w ramach Działania 1 i 2 w 100% lokowane są w obszarze działalności niegospodarczej uczelni, co stanowi przesłankę do nieuznania ich za pomoc publiczną.

W ramach **Działania 3** środki będą przekazywane dla OOW na pokrycie różnicy pomiędzy należnością za czesne a maksymalną kwotą wsparcia określoną w Działaniu 3 Systemu zachęt (uśredniona wysokość opłat za usługi edukacyjne na danym kierunku studiów na rok akademicki 2022/202) według poniższego klucza:

1) w przypadku gdy wysokość czesnego określona przez uczelnię jest wyższa od maksymalnej kwoty wsparcia określonej w Działaniu 3, Ministerstwo zdrowia przekazuje do OOW kwotę wsparcia w wysokości maksymalnej określonej w Działaniu 3, natomiast student dopłaca różnicę na rachunek bankowy wskazany przez uczelnię;

2) w przypadku gdy wysokość czesnego określona przez uczelnię jest mniejsza bądź równa od maksymalnej kwoty wsparcia określonej w Działaniu 3, Ministerstwo zdrowia przekazuje kwotę wsparcia w wysokości równej czesnemu na rachunek bankowy wskazany przez uczelnię. Przekazywane dla OOW środki w żaden sposób nie stanowią wsparcia finansowego dla OOW. Ponadto, środki przekazywane w ramach Działania 3 w 100% lokowane są w obszarze działalności niegospodarczej uczelni, co stanowi przesłankę do nieuznania ich za pomoc publiczną.

Dotyczy kryterium horyzontalnego 8 - Pomoc publiczna oraz pomoc de minimis.

I. 8 Zgodność z zasadą "niewyrządzania znaczącej szkody środowisku" (DNSH - "do no significant harm")

Należy wpisać: "Nie dotyczy".

#### Uzasadnienie:

Zgodnie z załącznikiem Nr 1 do Decyzji Implementacyjnej, dla przedsięwzięć realizowanych w ramach inwestycji D2.1.1 (w tym przedsięwzięć związanych ze wskaźnikiem D30G), nie zostało wskazane, że przedsięwzięcia te objęte są zasadą DNSH. Zatem wnioski o objęcie wsparciem składane w ramach naboru dla inwestycji D2.1.1 nie muszą podlegać weryfikacji w oparciu o Zgodność z zasadą" niewyrządzania znaczącej szkody środowisku".

Realizacja przedsięwzięcia nie ma wpływu na żaden z 6 celów środowiskowych, określonych w rozporządzeniu w sprawie taksonomii.

Dotyczy kryterium horyzontalnego 9 - Zgodność z zasadą "niewyrządzania znaczącej szkody środowisku" (DNSH – "do no significant harm").

I. 9 Zgodność z zasadą zrównoważonego rozwoju - racjonalne wykorzystywanie zasobów naturalnych

Należy wpisać: "Nie dotyczy".

#### Uzasadnienie:

Przedsięwzięcie nie jest objęte zasadą zrównoważonego rozwoju. Wsparcie realizowane w ramach Działań 1, 2, 3 Systemu zachęt dotyczy obszaru przedmiotowo niezwiązanego z zakresem, który objęty jest przez dane kryterium, tj. z wymienionymi w ramach kryterium działaniami ostatecznego odbiorcy wsparcia (OOW) ukierunkowanymi na zgodność z Zasadą zrównoważonego rozwoju.

Dotyczy kryterium horyzontalnego 10 - Zgodność z zasadą Zrównoważonego rozwoju - racjonalne wykorzystywanie zasobów naturalnych.

I.10 Zachowanie zgodności z zasadą długotrwałego wpływu przedsięwzięcia na wydajność i odporność gospodarki polskiej

- Realizacja przedsięwzięcia ma efekt długoterminowy, jakim jest zwiększenie dostępności kadr medycznych w krajowym systemie zdrowia, który przekracza ramy czasowe obowiązywania RRF;
- Realizacja przedsięwzięcia nie ma efektu długoterminowego, jakim jest zwiększenie dostępności kadr medycznych w krajowym systemie zdrowia, który przekracza ramy czasowe obowiązywania RRF;
- Realizacja przedsięwzięcia ma charakter powtarzających się krajowych wydatków budżetowych;
- Realizacja przedsięwzięcia nie ma charakteru powtarzających się krajowych wydatków budżetowych.

Należy wybrać i zaznaczyć właściwie (tj. wymagane ze względu na przedmiotowe kryterium) opcje dla przedsięwzięcia zgłaszanego do objęcia wsparciem.

Należy wskazać, że realizacja przedsięwzięcia zapewnia efekty długoterminowe, tzn. przekraczające ramy czasowe obowiązywania RRF i nie ma charakteru powtarzających się krajowych wydatków budżetowych.

Na podstawie udzielonej odpowiedzi oceniane będzie spełnienie kryterium horyzontalnego 11– Zgodność z zasadą długotrwałego wpływu przedsięwzięcia na wydajność i odporność gospodarki polskiej.

## I.11 Wnioskowana liczba studentów do objęcia wsparciem

Należy podać wnioskowaną maksymalną liczbę studentów do objęcia wsparciem, która nie może być wyższa od liczby podanej w informacji w zakresie:

- jednolitego procentu studentów, którzy będą mogli otrzymać stypendium, określonego przez ministra właściwego ds. zdrowia dla każdej uczelni na podstawie złożonych wniosków wstępnych – dla Działania 1 i 2;

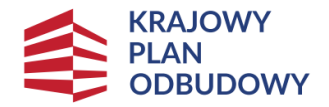

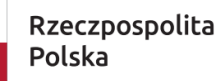

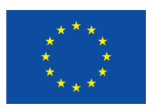

 zakwalifikowanych studentów do objęcia bezzwrotnym wsparciem określonych przez ministra właściwego ds. zdrowia na podstawie złożonych wniosków wstępnych (na podstawie wytycznych, w zakresie przeliczania punktów z egzaminów maturalnych) – dla Działania 3.

Na podstawie udzielonej odpowiedzi oceniane będzie spełnienie kryterium horyzontalnego 6 – Właściwie określone wydatki kwalifikowalne oraz kryterium szczegółowego pn. Liczba studentów zgłoszonych do wsparcia.

## I.12 Grupa beneficjentów rzeczywistych

Należy wybrać i zaznaczyć tryb studiów, w ramach których zgłaszani są studenci do objęcia wsparciem.

### I.13 Rodzaje wydatków

- Stypendia dla studentów kierunku lekarskiego, lekarsko dentystycznego, analityka medyczna, fizjoterapia oraz farmacja;
- Stypendia dla studentów kierunku pielęgniarstwo, położnictwo oraz ratownictwo medyczne;
- Bezzwrotne wsparcie dla studentów kierunku pielęgniarstwo, położnictwo oraz ratownictwo medyczne.

Należy potwierdzić rodzaje wydatków zgodne z Działaniem, w ramach którego wnioskowane jest objęcie wsparciem.

### I.14 Złożenie Wniosku wstępnego

- Wnioskodawca złożył Wniosek wstępny w zakresie wsparcia w postaci stypendiów dla studentów kierunku lekarskiego, lekarsko-dentystycznego, analityka medyczna, fizjoterapia oraz farmacja, na wzorze oraz w terminie zgodnym z Regulaminem wyboru przedsięwzięć do objęcia wsparciem;
- Wnioskodawca złożył Wniosek wstępny w zakresie wsparcia w postaci stypendiów dla studentów kierunku pielęgniarstwo, położnictwo oraz ratownictwo medyczne, na wzorze oraz w terminie zgodnym z Regulaminem wyboru przedsięwzięć do objęcia wsparciem;
- Wnioskodawca złożył Wniosek wstępny w zakresie bezzwrotnego wsparcia dla studentów kierunku pielęgniarstwo, położnictwo oraz ratownictwo medyczne, na wzorze oraz w terminie zgodnym z Regulaminem wyboru przedsięwzięć do objęcia wsparciem.

Należy wybrać i zaznaczyć właściwą opcję dla przedsięwzięcia zgłaszanego do objęcia wsparciem.

Na podstawie udzielonej odpowiedzi oceniane będzie spełnienie kryterium szczegółowego pn. Złożenie wniosku wstępnego.

#### I.15 Rekrutacja minimalnej liczby studentów

- Uczelnia zrekrutowała na rok akademicki 2022/2023, według stanu na 1 listopada 2022 r. na kierunkach studiów: lekarski, lekarsko – dentystyczny, analityka medyczna, fizjoterapia oraz farmacja, łącznie co najmniej 60 osób – Polaków oraz cudzoziemców, o których mowa w art. 324 ust. 2 ustawy – Prawo o szkolnictwie wyższym i nauce;
- Uczelnia zrekrutowała na rok akademicki 2022/2023, według stanu na 1 listopada 2022 r. na kierunkach studiów: pielęgniarstwo, położnictwo oraz ratownictwo medyczne, łącznie co najmniej 60 osób – Polaków oraz cudzoziemców, o których mowa w art. 324 ust. 2 ustawy – Prawo o szkolnictwie wyższym i nauce;
- Uczelnia zrekrutowała na rok akademicki 2022/2023, według stanu na 1 listopada 2022 r. na kierunkach studiów: pielęgniarstwo, położnictwo oraz ratownictwo medyczne, łącznie co najmniej 40 osób – Polaków oraz cudzoziemców, o których mowa w art. 324 ust. 2 ustawy – Prawo o szkolnictwie wyższym i nauce.

Należy wybrać i zaznaczyć właściwą opcję dla przedsięwzięcia zgłaszanego do objęcia wsparciem. Weryfikacja zostanie przeprowadzona w oparciu o dane zawarte przez uczelnię w systemie POL-on.

Na podstawie udzielonej odpowiedzi oceniane będzie spełnienie kryterium szczegółowego w zakresie: Uczelnia – ostateczny odbiorca wsparcia.

#### I.16 Kształcenie minimalnej liczby studentów

- Uczelnia według stanu w Zintegrowanym Systemie Informacji o Szkolnictwie Wyższym i Nauce POL-on na dzień 31 grudnia 2021 r. kształciła co najmniej 200 studentów łącznie na kierunkach studiów: lekarski, lekarsko – dentystyczny, analityka medyczna, fizjoterapia oraz farmacja, na studiach stacjonarnych – Polaków oraz cudzoziemców, o których mowa w art. 324 ust. 2 ustawy – Prawo o szkolnictwie wyższym i nauce;
- Uczelnia według stanu w Zintegrowanym Systemie Informacji o Szkolnictwie Wyższym i Nauce POL-on na dzień 31 grudnia 2021 r. kształciła co najmniej 200 studentów łącznie na kierunkach studiów: pielęgniarstwo, położnictwo oraz ratownictwo medyczne, na studiach stacjonarnych – Polaków oraz cudzoziemców, o których mowa w art. 324 ust. 2 ustawy – Prawo o szkolnictwie wyższym i nauce;
- Uczelnia według stanu w Zintegrowanym Systemie Informacji o Szkolnictwie Wyższym i Nauce POL-on na dzień 31 grudnia 2021 r. kształciła co najmniej 200 studentów łącznie na kierunkach studiów: pielęgniarstwo, położnictwo oraz ratownictwo medyczne, na studiach stacjonarnych i niestacjonarnych – Polaków oraz cudzoziemców, o których mowa w art. 324 ust. 2 ustawy – Prawo o szkolnictwie wyższym i nauce.

Należy wybrać i zaznaczyć właściwą opcję dla przedsięwzięcia zgłaszanego do objęcia wsparciem. Weryfikacja zostanie przeprowadzona w oparciu o dane zawarte przez uczelnię w systemie POL-on.

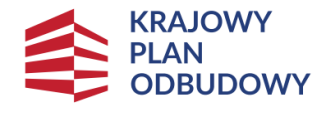

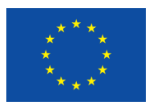

 $\overline{\mathbf{r}}$ 

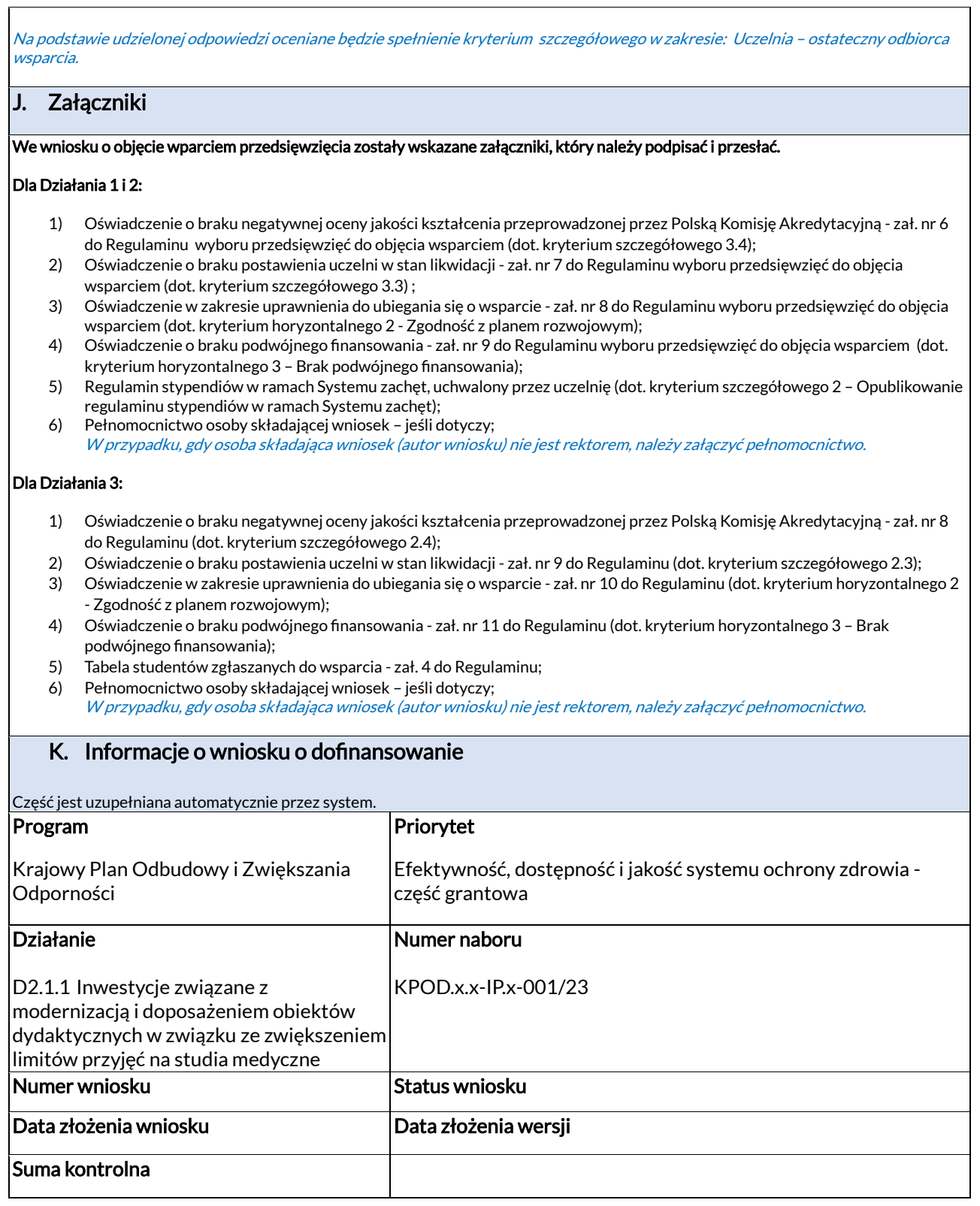